## 血圧計測定ガイド

## 加西健幸アプリ参加者 アプリをお持ちでない方

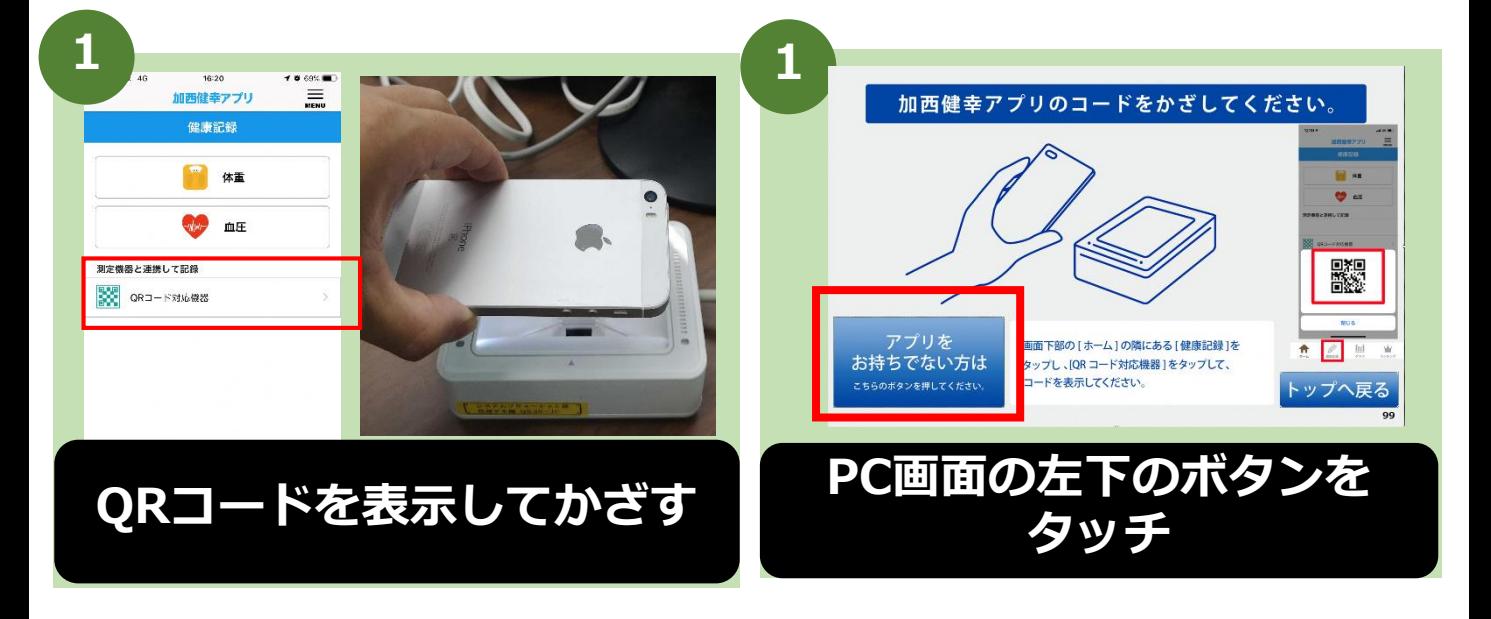

2

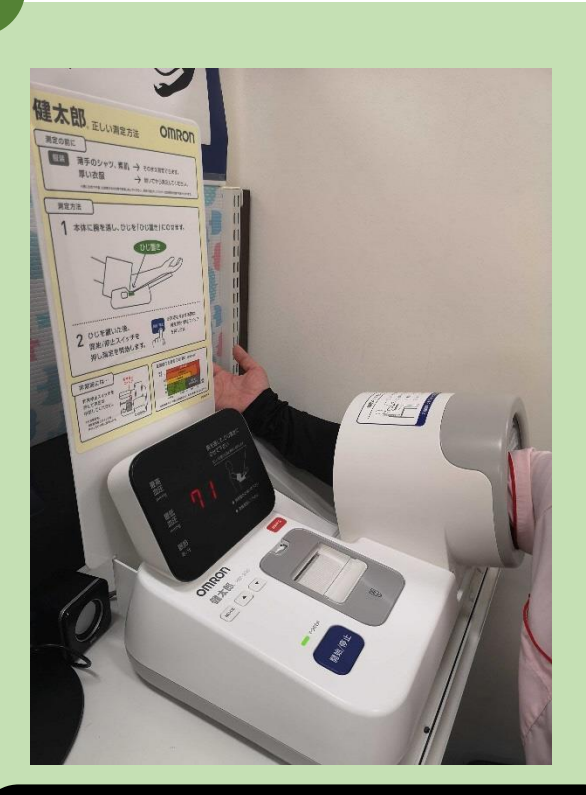

## 音声に従い、 血圧計に腕を入れる

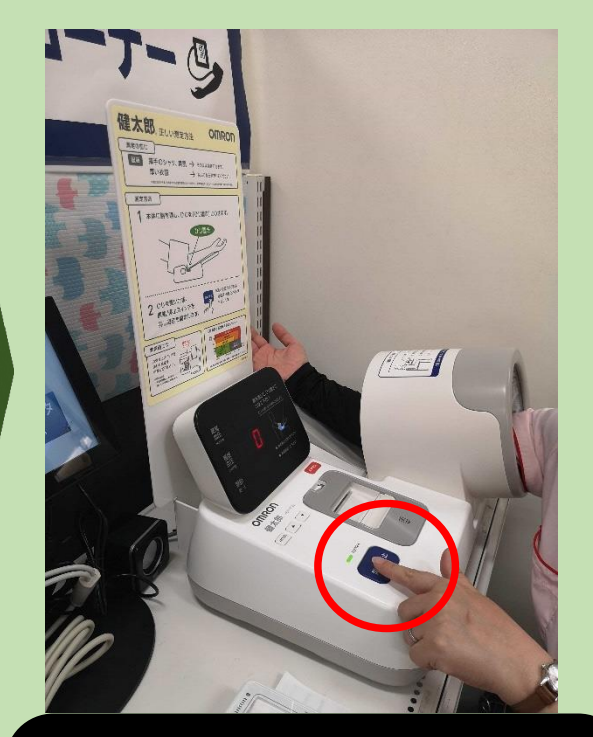

音声に従い、 スタートボタンを押す。 測定中は安静にし、終了 の音声が流れたら完了